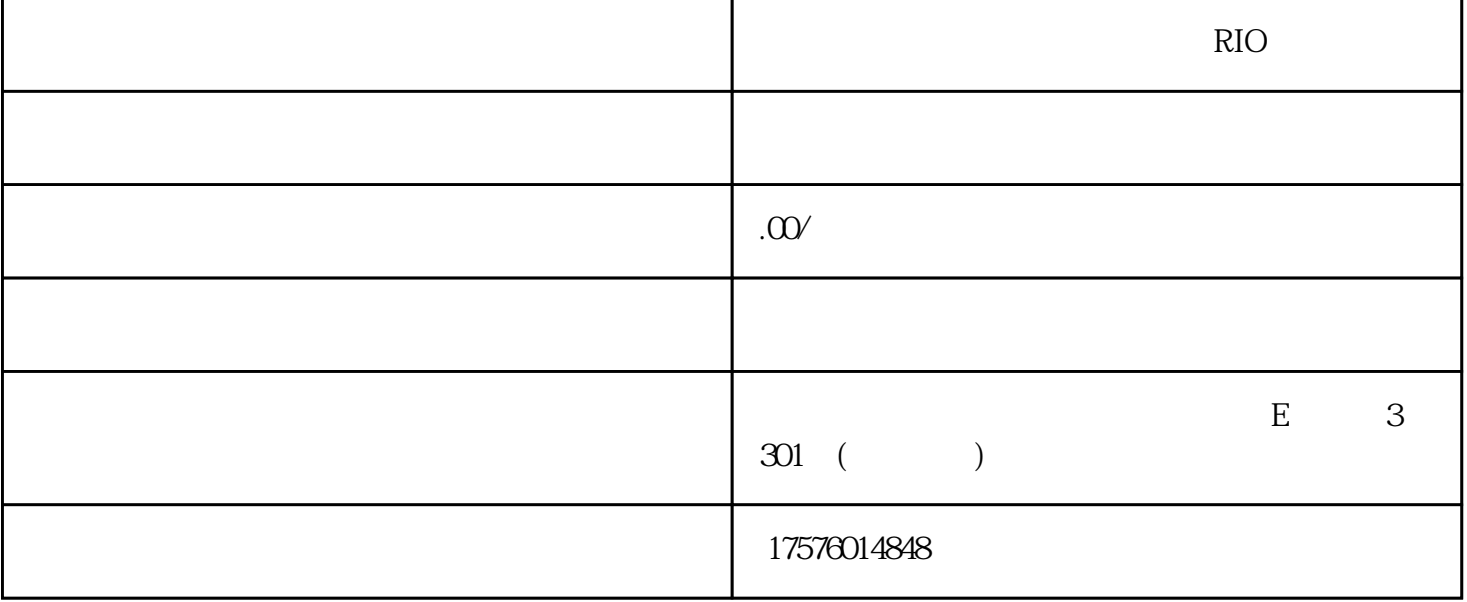

 $Q\bar{Q}$ 

 $\mathbb{R}^{n}$  |  $\mathbb{R}^{n}$  |  $\mathbb{R}^{n}$  |  $\mathbb{R}^{n}$  |  $\mathbb{R}^{n}$  |  $\mathbb{R}^{n}$  |  $\mathbb{R}^{n}$  |  $\mathbb{R}^{n}$  |  $\mathbb{R}^{n}$  |  $\mathbb{R}^{n}$  |  $\mathbb{R}^{n}$  |  $\mathbb{R}^{n}$  |  $\mathbb{R}^{n}$  |  $\mathbb{R}^{n}$  |  $\mathbb{R}^{n}$  |  $\mathbb{R}^{n}$ 

## OCPM OCPC 2

"稳定拿量"和"优先拿量",但是两者的赔付标准是不一样的,新账户不知道怎么出的建议优先选择 "稳定拿量"

 $\epsilon$